# **Introduction to Oracle**

## **Client Server Architecture**

Client-server architecture (client/server) is a network architecture in which each computer or process on the network is either client or server. **Servers** are powerful computers or processes dedicated to managing disk drives (file servers), printers (print servers), or network traffic (network servers ). **Clients** are PCs or workstations on which users run applications. Clients rely on servers for resources, such as files, devices, and even processing power.

The problems associated with handling large data-centric applications, over the file sharing network led directly to the development of the **Client/Server Architecture** in the early 1980's.

## **1-Tier Architecture**

Single Tier Architecture says that the DBMS and the data reside in one location and the dumb terminals were used to access the DBMS. The theory was that if data are kept in two or more places there is a high probability that two data items which are identical may not be the same. E.g. If a students record is stored in two files then it is possible that one is to be changed and other to remain the same.

1-Tier Architecture is the simplest, single tier or single user, and is the equivalent of running an application on a personal computer. The entire required component to run the application is located within it. User interface, business logic, and data storage are all located on the same machine. They are the easiest to design.

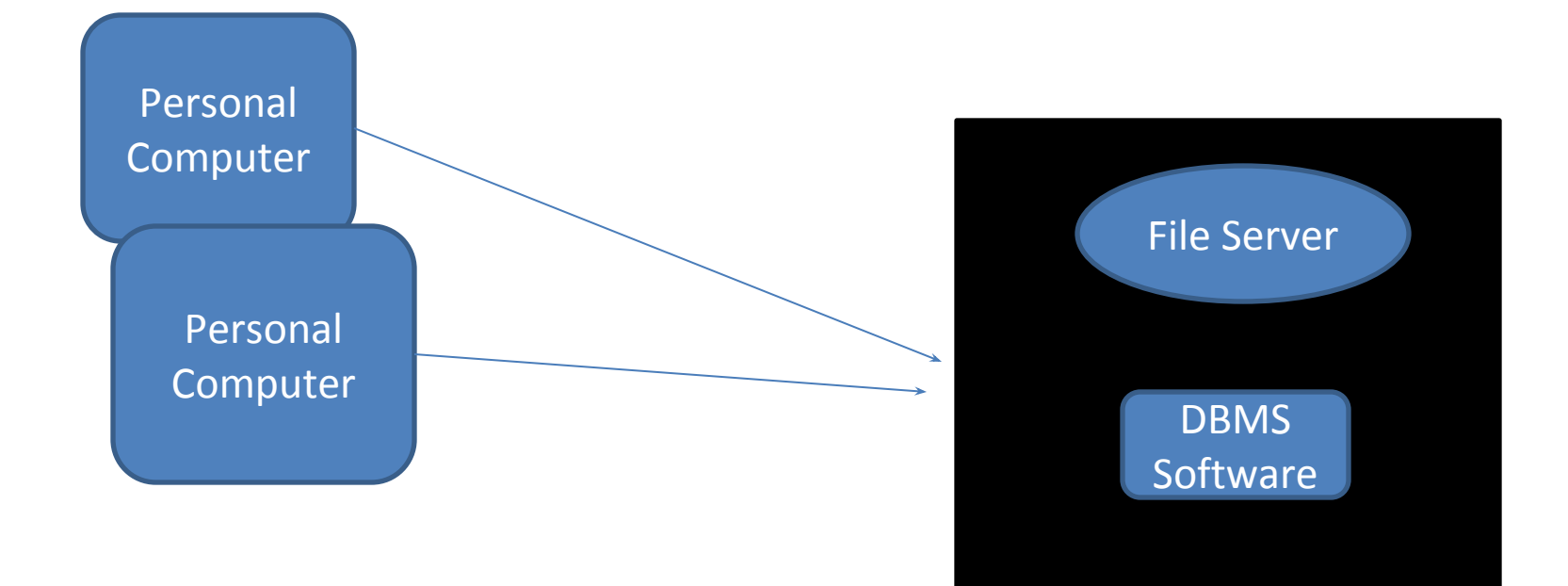

 $\bullet$ 

#### **2- Tier Architecture**

In Two Tier Architecture the workload is divided between the Server( which hosts the database) and the Client (which hosts the User interface) . In reality these are normally located on separate physical machines but there is no absolute requirement for this to be the case. The most basic of client server architecture employs only two types of hosts :

(a) Client's

(b) Server's

This type of architecture is sometimes referred to as two-tier. It allows devices to share files and resources. The two tier architecture means that the client acts as one tier and application in combination with server acts as another tier.

The 2-tier architecture is used to describe client/server systems where the client requests resources and the server responds directly to the request, using its own resources. The user interface and application programs are placed on the client side and the database system on the server side. The application programs that reside at the client side invoke the DBMS at the server side. The application program interface standards like Open Database

connectivity (ODBC) and Java Database Connectivity (JDBC) are used for interaction between client and server.

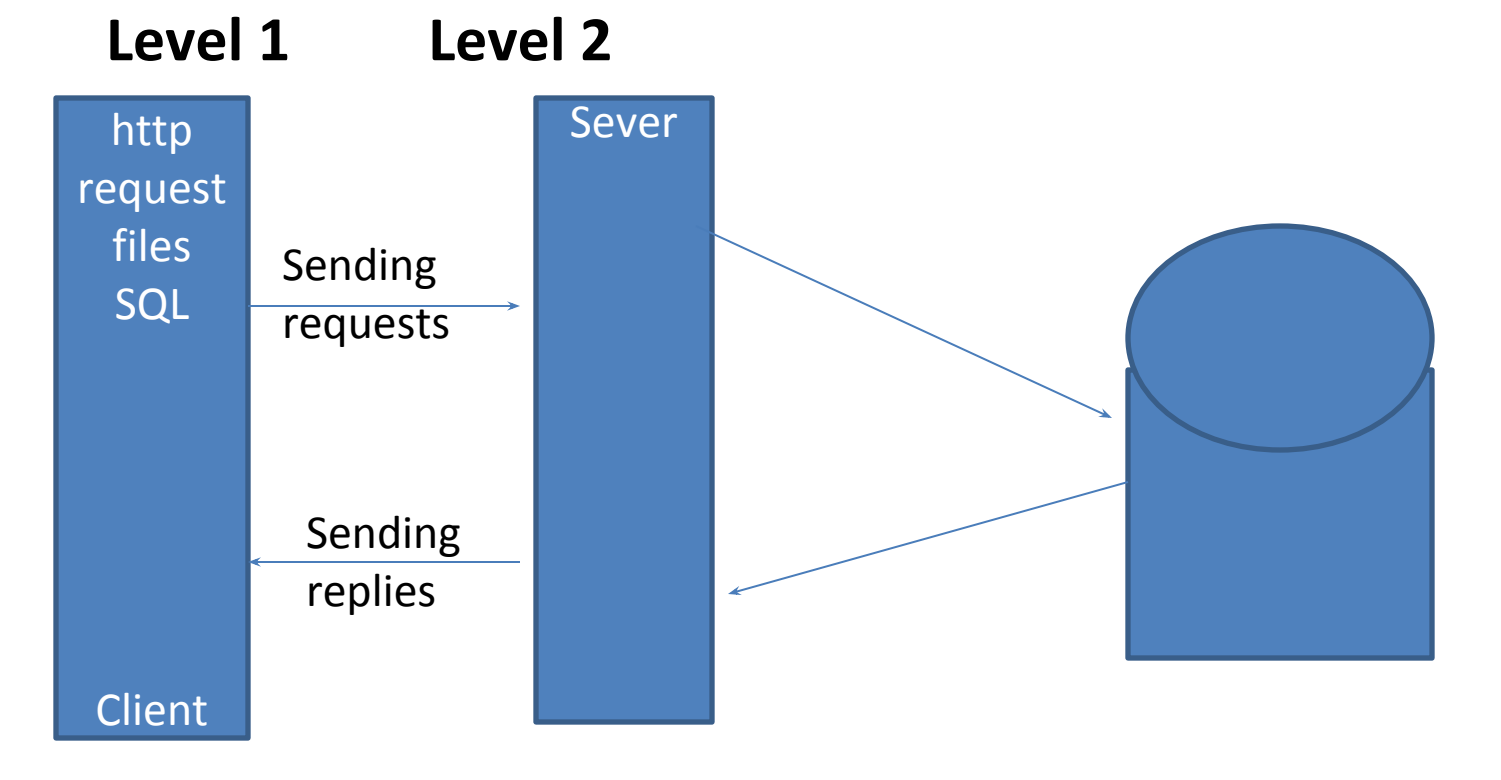

### **3-Tier Architecture**

In a 3-Tier architecture , there is an intermediate level, it adds intermediate layer known as application server between the client and the database server. The architecture is generally split up between:

- (a) A **Client** , i.e. The computer, which requests the resources, equipped with a user interface (usually a web browser) for presentation purposes.
- (b) The **application server ,** (also called middleware), whose task it is to provide the requested resources, but by calling on another server.
- (c) The **data server,** which provides the application server with the data it requires.

The client communicates with the application server, which in turn communicates with the database server. The application server stores the business rules(procedures and constraints) used for accessing data from database server. It checks the client's credentials before forwarding a request to database server. When a client requests for information, the application server accepts the request, processes it, and sends corresponding database commands to database server. The database server sends the result back to application server which is converted into GUI format and presented to the client.

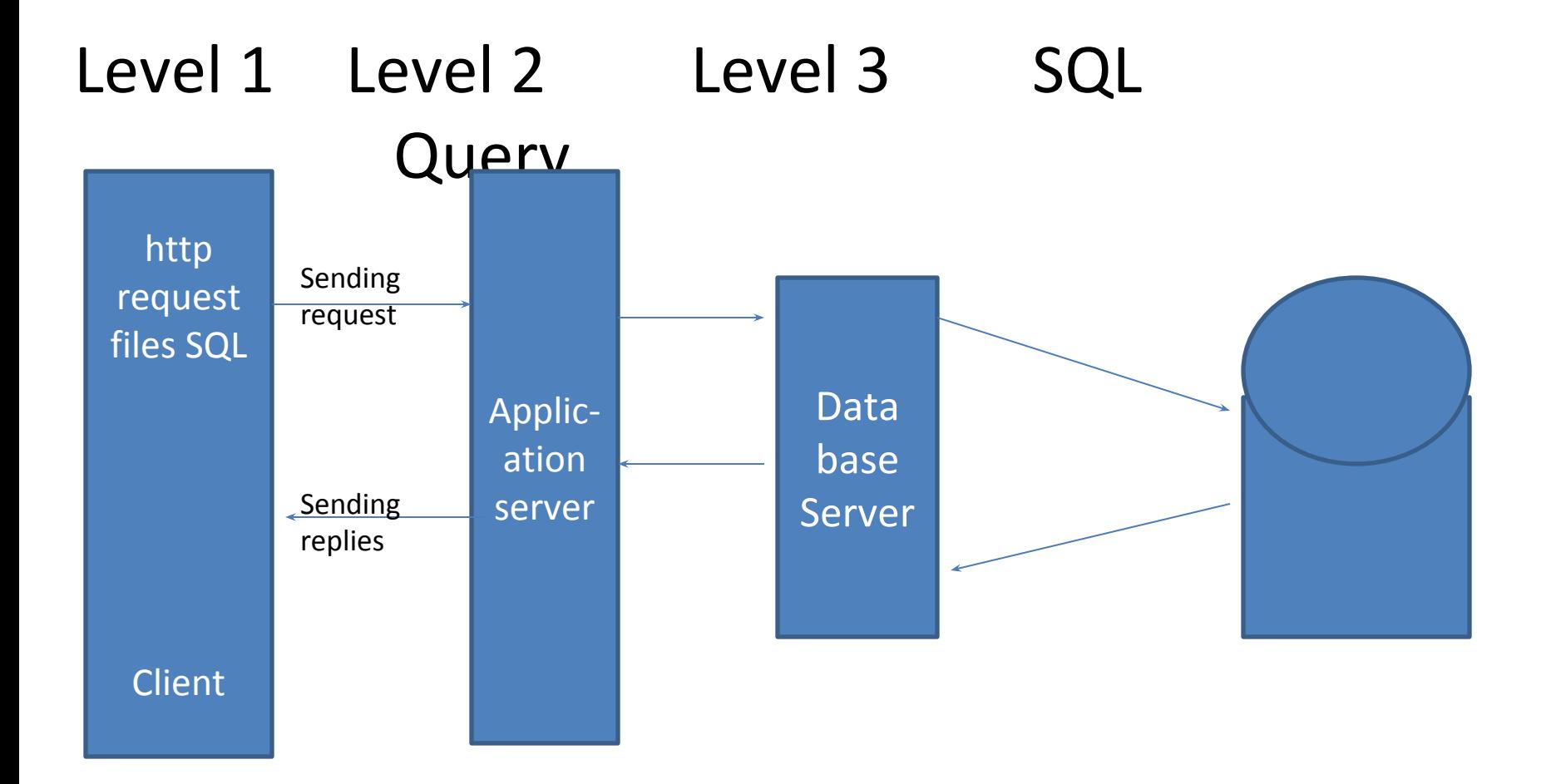

## **SQL Fundamentals**

SQL is a short for Structured Query Language and is a widely used database language, providing means of data manipulation (store, retrieve, update, delete) and database creation. It was developed by IBM Research in the mid 70's and standardized by ANSI in 1986. Donald D. Chamberlin and Raymond F.Boyce developed the first version of SQL, also known as Sequel as part of the System R project in the early 1970s at IBM.

**SQL Language Statements** :- SQL is a simple and powerful language used to perform the various operations like create, retrieve and manipulate the data in the database. SQL is an easy understandable language. The various categories of SQL statements are as under :-

- (1) Data Definition Language
- (2) Data Manipulation Language
- (3) Data Control Language
- (4) Transaction Control Language

#### **Data Definition Language (DDL)**

A Data Definition Language(DDL) is a computer language for defining data structures. The term was first introduced in relation to the Codasyl database model, where the schema of the database was written in a Data Definition Language describing the records, fields, and "sets" making up the user Data Model. DDL statements create, modify, and remove database objects such as tables, indexes, and users. Common DDL statements are Create, Alter and Drop.

A Data Definition Language has a pre-defined syntax for describing data. The following are the various DDL commands :-

- 1. **CREATE** to create objects in the database
- 2. **ALTER**  alters the structure of the database
- 3. **DROP** delete objects from the database
- 4. **RENAME**  rename an object

#### **Data Manipulation Language**

It **access** and **manipulate** data in existing schema objects. These statements do not implicitly commit the current transaction. Data manipulation language is a family of computer languages used by computer programs and/or database users to retrieve data. The following operations are performed by DML :-

- 1. **SELECT**  retrieve data from a database
- 2. **INSERT** insert data into a database
- 3. **UPDATE** updates existing data within a database
- 4. **DELETE** deletes all records from a table, the space for the records remain

#### **Data Control Language**

It is a computer Language and a subset of SQL, used to control access to data in a database. DCL statements are used to provide a kind of security to the database. Users can be granted privileges or roles to allow restricted access to the database. Grant command is used to give the permission to the user.

Examples of DCL commands include :-

- 1. **GRANT** :- to allow specified users to perform specific tasks.
- 2. **REVOKE** :- to cancel previously granted or denied permissions.

#### **Transaction Control Language Statements**

TCL statements are used to manage the changes made by DML statements. It allows statements to be grouped together into logical transactions.

- 1. **COMMIT** :- save work done
- 2. **ROLLBACK** :- restore database to original since the last COMMIT (like undo)
- 
- 3. **SET TRANSACTION** :- change transaction options like isolation level and what rollback segment to use.

#### **The Syntax for the CREATE TABLE Statement is:**

CREATE TABLE table\_name

(column\_name1 datatype,

column\_name2 datatype,

... column nameN datatype

 $)$ ;

**For Example:** If you want to create the employee table, the statement would be like,

CREATE TABLE employee

( id number(5), name char(20), dept char(10), age number(2),

salary number(10), location char(10)

);

### **The sql insert query will be as follows**

INSERT INTO TABLE\_NAME (Column Name(s))

VALUES (value1, value2, value3,...valueN);

**For Example:** If you want to insert a row to the employee table, the query would be like,

INSERT INTO employee (id, name, dept, age, salary location) VALUES (105, 'Srinath', 'Aeronautics', 27, 33000,'CHandigarh');

#### **The Syntax for SQL UPDATE Command is:**

UPDATE table\_name

SET column name1 = value1,

column name $2 =$  value $2, ...$ 

```
[WHERE condition]
```
**For Example:** To update the location of an employee, the sql update query would be like,

UPDATE employee

```
SET location ='Mysore'
```
WHERE id =  $101$ ;

## **Syntax of a SQL DELETE Statement**

DELETE FROM table name [WHERE condition];

### **SQL DELETE Example**

To delete an employee with id 100 from the employee table, the sql delete query would be like,

DELETE FROM employee WHERE id =  $100$ ;

To delete all the rows from the employee table, the query would be like,

DELETE FROM employee;

#### **The DROP TABLE Statement**

The DROP TABLE statement is used to delete a table.

DROP TABLE table name

#### **The DROP DATABASE Statement**

The DROP DATABASE statement is used to delete a database.

DROP DATABASE database name

**Syntax for using SQL ORDER BY clause to sort data is:**

SELECT column-list

FROM table name [WHERE condition]

[ORDER BY column1 [, column2, .. columnN] [DESC]];

**For Example:** If you want to sort the employee table by salary of the employee, the sql query would be.

SELECT name, salary FROM employee ORDER BY salary;

## **SQL datatypes**

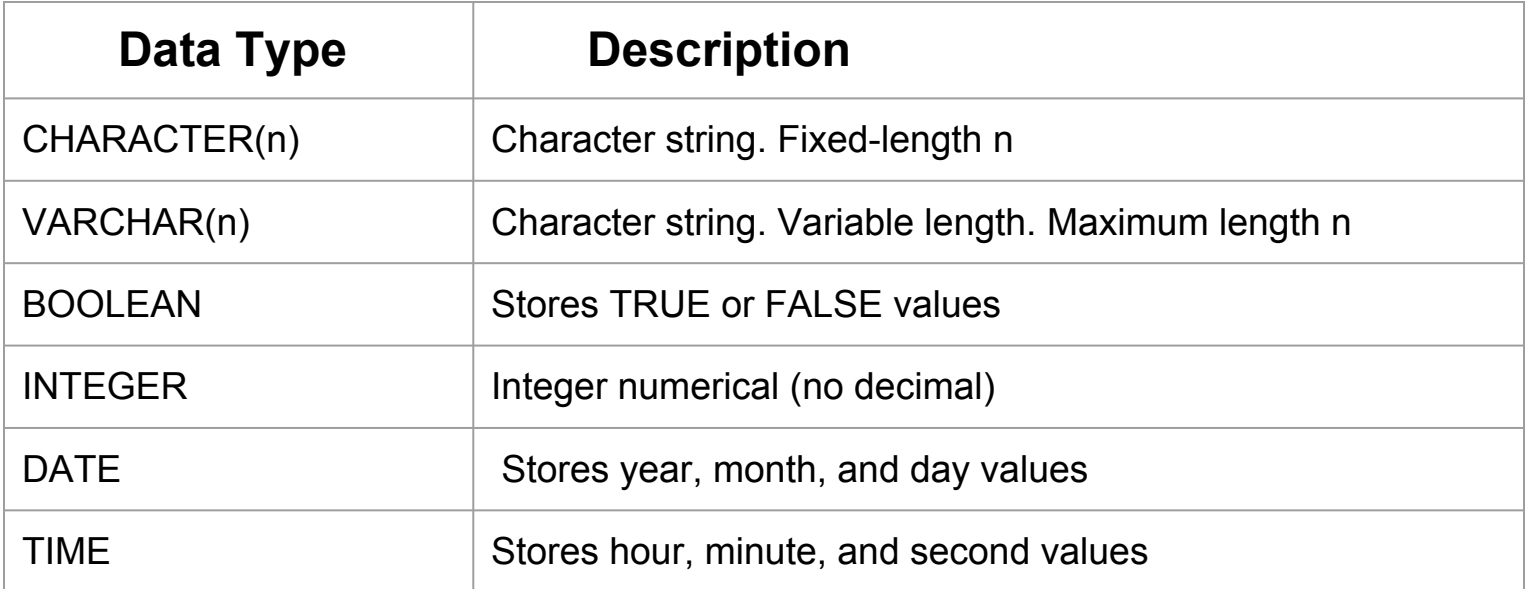

## **Arithmetic Functions**

#### **1. The AVG() Function**

The AVG() function returns the average value of a numeric column.

#### **SQL AVG() Syntax**

SELECT AVG(column\_name) FROM table\_name

#### 2. **SQL COUNT(column\_name) Syntax**

The COUNT (column name) function returns the number of values (NULL values will not be counted) of the specified column: SELECT COUNT(column\_name) FROM table\_name;

#### **SQL COUNT(\*) Syntax**

The COUNT(\*) function returns the number of records in a table: SELECT COUNT(\*) FROM table\_name;

#### **SELECT COUNT(DISTINCT column\_name) FROM table\_name;**